## Package 'coga'

January 10, 2024

Title Convolution of Gamma Distributions

Version 1.2.2

Date 2024-01-10

Description Evaluation for density and distribution function of convolution of gamma distributions in R. Two related exact methods and one approximate method are implemented with efficient algorithm and C++ code. A quick guide for choosing correct method and usage of this package is given in package vignette. For the detail of methods used in this package, we refer the user to Mathai(1982)[<doi:10.1007/BF02481056>](https://doi.org/10.1007/BF02481056), Moschopoulos(1984)[<doi:10.1007/BF02481123>](https://doi.org/10.1007/BF02481123), Barnabani(2017)[<doi:10.1080/03610918.2014.963612>](https://doi.org/10.1080/03610918.2014.963612), Hu et al.(2020)[<doi:10.1007/s00180-019-00924-9>](https://doi.org/10.1007/s00180-019-00924-9).

**Depends**  $R (= 3.3.0)$ 

License GPL  $(>= 3.0)$ 

Encoding UTF-8

RoxygenNote 7.2.3

Suggests testthat, R.rsp

Imports stats, Rcpp, cubature

LinkingTo Rcpp, RcppGSL

VignetteBuilder R.rsp

BugReports <https://github.com/ChaoranHu/coga/issues>

URL <https://github.com/ChaoranHu/coga>

NeedsCompilation yes

SystemRequirements GNU GSL

Author Chaoran Hu [aut, cre], Vladimir Pozdnyakov [ths], Jun Yan [ths]

Maintainer Chaoran Hu <huchaoran.stat@gmail.com>

Repository CRAN

Date/Publication 2024-01-10 21:33:11 UTC

### <span id="page-1-0"></span>R topics documented:

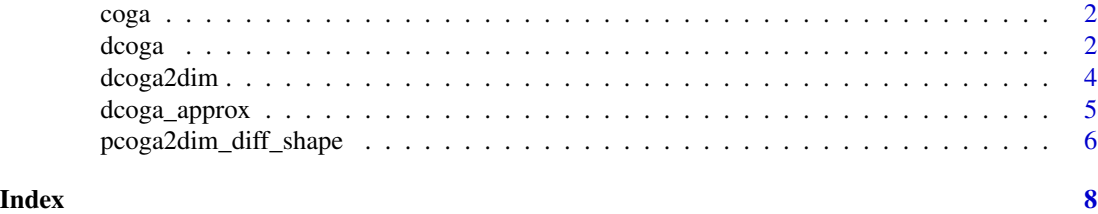

coga *coga: Convolution of independent Gamma Distributions*

#### Description

Evaluation for density and distribution function of convolution of gamma distributions in R. Two related exact methods and one approximate method are implemented with efficient algorithm and C++ code. A quick guide for choosing correct method and usage of this package is given in package vignette.

#### coga functions

dcoga, pcoga, rcoga, dcoga2dim, pcoga2dim, pcoga2dim\_diff\_shape, dcoga\_approx, and pcoga\_approx.

#### Author(s)

- \*maintainer, author\* Chaoran Hu <chaoran.hu@uconn.edu>
- \*advisor\* Jun Yan <jun.yan@uconn.edu>
- \*advisor\* Vladimir Pozdnyakov <vladimir.pozdnyakov@uconn.edu>

dcoga *Convolution of Gamma Distributions (Exact Method).*

#### **Description**

Density, distribution function, and random generation for convolution of gamma distributions. Convolution of independent Gamma random variables is  $Y = X_1 + ... + X_n$ , where  $X_i$ ,  $i = 1, ..., n$ , are independent Gamma distributions with parameters shapes and rates. The exact density function and distribution function can be calculated, according to the formulas from Moschopoulos, Peter G. (1985). \*\*We mention that dcoga and pcoga are recommended for  $n > = 3$ .\*\*

#### Usage

```
dcoga(x, shape, rate)
pcoga(x, shape, rate)
rcoga(n, shape, rate)
```
#### d*coga* 3

#### Arguments

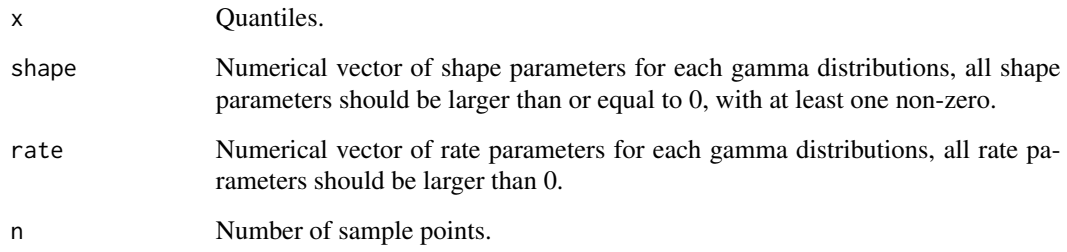

#### Author(s)

Chaoran Hu

#### References

Moschopoulos, Peter G. "The distribution of the sum of independent gamma random variables." Annals of the Institute of Statistical Mathematics 37.1 (1985): 541-544.

#### Examples

```
## Example 1: Correctness check
set.seed(123)
## do grid
y <- rcoga(100000, c(3,4,5), c(2,3,4))
grid <- seq(0, 15, length.out=100)
## calculate pdf and cdf
pdf \leq dcoga(grid, shape=c(3,4,5), rate=c(2,3,4))
cdf \leq pcoga(grid, shape=c(3,4,5), rate=c(2,3,4))
## plot pdf
plot(density(y), col="blue")
lines(grid, pdf, col="red")
## plot cdf
plot(ecdf(y), col="blue")
lines(grid, cdf, col="red")
## Example 2: Show parameter recycling
## these pairs give us the same results
dcoga(1:5, c(1, 2), c(1, 3, 4, 2, 5))
dcoga(1:5, c(1, 2, 1, 2, 1), c(1, 3, 4, 2, 5))
pcoga(1:5, c(1, 3, 5, 2, 2), c(3, 5))
```
pcoga(1:5, c(1, 3, 5, 2, 2), c(3, 5, 3, 5, 3))

#### Description

Density, and distribution function of convolution of \*two\* gamma distributions. These two functions still give us the exact density and distribution function value, but which are much faster than dcoga and pcoga. \*\*So, we recommend these two functions for two variables case.\*\* The algorithm of these two functions comes from Mathai, A.M. (1982).

#### Usage

```
dcoga2dim(x, shape1, shape2, rate1, rate2)
pcoga2dim(x, shape1, shape2, rate1, rate2)
```
#### Arguments

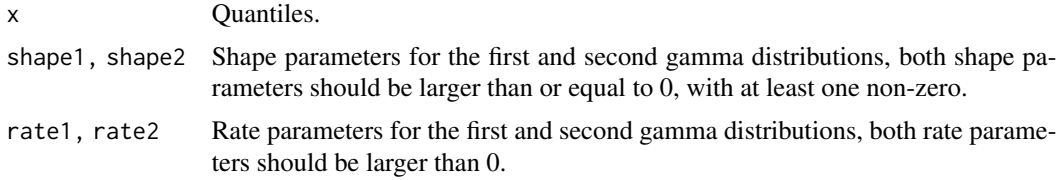

#### Author(s)

Chaoran Hu

#### References

Mathai, A.M.: Storage capacity of a dam with gamma type inputs. Ann. Inst. Statist.Math. 34, 591-597 (1982)

#### Examples

```
## Example 1: Correctness check
set.seed(123)
## do grid
y <- rcoga(100000, c(3,4), c(2,3))
grid <- seq(0, 15, length.out=100)
## calculate pdf and cdf
pdf <- dcoga2dim(grid, 3, 4, 2, 3)
cdf <- pcoga2dim(grid, 3, 4, 2, 3)
## plot pdf
plot(density(y), col="blue")
lines(grid, pdf, col="red")
```
#### <span id="page-4-0"></span>dcoga\_approx 5

```
## plot cdf
plot(ecdf(y), col="blue")
lines(grid, cdf, col="red")
## Example 2: Comparison with `dcoga` and `pcoga`
## these pairs give us the same results
dcoga(1:5, c(1, 2), c(3, 4))dcoga2dim(1:5, 1, 2, 3, 4)
pcoga(1:5, c(1, 3), c(3, 5))
pcoga2dim(1:5, 1, 3, 3, 5)
```
dcoga\_approx *Convolution of Gamma distribuitons (Approximation Method)*

#### Description

Density and distribution function of convolution of gamma distributions are calculated based on approximation method from Barnabani(2017), which gives us the approximate result and faster evaluation than dcoga and pcoga during three or more variables case. \*\*So, we recommend these functions for three or more varibales case with approximate result.\*\*

#### Usage

dcoga\_approx(x, shape, rate) pcoga\_approx(x, shape, rate)

#### Arguments

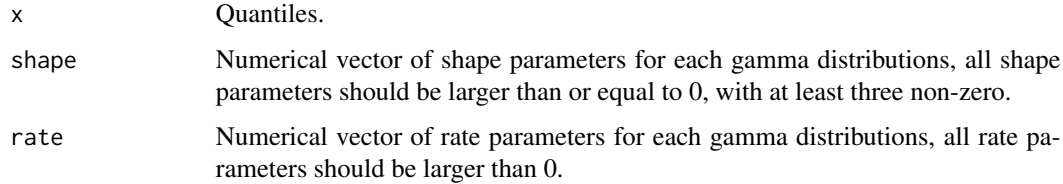

#### Author(s)

Chaoran Hu

#### References

Barnabani, M. (2017). An approximation to the convolution of gamma distributions. Communications in Statistics - Simulation and Computation 46(1), 331-343.

#### Examples

```
## Example 1: Correctness check
set.seed(123)
## do grid
y \leftarrow r \cos(100000, c(3,4,5), c(2,3,4))grid <- seq(0, 15, length.out=100)
## calculate pdf and cdf
pdf \leq dcoga_approx(grid, shape=c(3,4,5), rate=c(2,3,4))
cdf \leq pcoga_approx(grid, shape=c(3,4,5), rate=c(2,3,4))
## plot pdf
plot(density(y), col="blue")
lines(grid, pdf, col="red")
## plot cdf
plot(ecdf(y), col="blue")
lines(grid, cdf, col="red")
## Example 2: Show parameter recycling
## these pairs give us the same results
dcoga_approx(1:5, c(1, 2), c(1, 3, 4, 2, 5))
dcoga_approx(1:5, c(1, 2, 1, 2, 1), c(1, 3, 4, 2, 5))pcoga_approx(1:5, c(1, 3, 5, 2, 2), c(3, 5))
pcoga_approx(1:5, c(1, 3, 5, 2, 2), c(3, 5, 3, 5, 3))
```
pcoga2dim\_diff\_shape *Recurrence Identity of Shape Parameter for* pcoga2dim

#### Description

The difference of distribution functions of convolution of two gamma distributions between consecutive neighbors of shape parameter. This function evaluate the value of 'pcoga2dim(x, shape1, shape2, rate1, rate2) -  $pcoga2dim(x, shape1 + 1, shape2, rate1, rate2)'$  with higher efficiency (this function is much more faster than call pcoga2dim two-times).

#### Usage

```
pcoga2dim_diff_shape(x, shape1, shape2, rate1, rate2)
```
#### Arguments

![](_page_5_Picture_144.jpeg)

<span id="page-5-0"></span>

#### pcoga2dim\_diff\_shape 7

#### Author(s)

Chaoran Hu

#### Examples

```
## these pairs give us the same results
pcoga2dim_diff_shape(3,2,4,5,4)
pcoga2dim(3,2,4,5,4) - pcoga2dim(3,3,4,5,4)
```

```
pcoga2dim_diff_shape(3,0,4,3,5)
pgamma(3, 4, 5) - pcoga2dim(3, 1, 4, 3, 5)
```
pcoga2dim\_diff\_shape(3,6,0,5,4) pgamma(3,6,5) - pgamma(3,7,5)

```
pcoga2dim_diff_shape(3,0,0,4,5)
1 - pgamma(3,1,4)
```
# <span id="page-7-0"></span>Index

coga, [2](#page-1-0) coga-package *(*coga*)*, [2](#page-1-0)

dcoga, [2](#page-1-0) dcoga2dim, [4](#page-3-0) dcoga\_approx, [5](#page-4-0)

pcoga *(*dcoga*)*, [2](#page-1-0) pcoga2dim *(*dcoga2dim*)*, [4](#page-3-0) pcoga2dim\_diff\_shape, [6](#page-5-0) pcoga\_approx *(*dcoga\_approx*)*, [5](#page-4-0)

rcoga *(*dcoga*)*, [2](#page-1-0)